## **Підключення до моторів Shimano**

- 1. Вимикаємо живлення велосипеда.
- 2. Знімаємо кришку мотора з лівого боку.
- 3. Знаходимо роз'єм датчика швидкості. Чорний круглий роз'єм з ребрами:

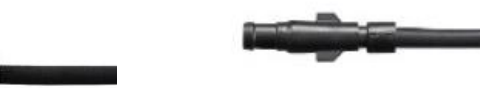

**E5000-E8000 EP8**

4. Виймаємо цей роз`єм, потягнувши від мотора та відрізаємо з запасом дроту з обох сторін!

Паяємо роз`єм на коротку пару дротів чіпа, червоний на червоний, чорний до чорного.

5. Довгу пару дротів чіпа паяємо на відрізаний дріт датчика швидкості, червоний на червоний, чорний до чорного.

6. Одинарний червоний дріт чіпа, це плюс живлення, прикручуємо на клему колодки "**+**" на платі мотора.

7. Підключаємо припаяний нами роз'єм на його колишнє місце на платі мотора.

8. Вмикаємо живлення. В меню велокомп'ютера знаходимо опцію "**Light**", потім "**On**". Якщо при виборі "Light" звучить звуковий сигнал, це означає що вихід живлення фари **не активований**. На більшості нових моделей, для його активації потрібно підключати велосипед до комп`ютера за допомогою окремого адаптера від Shimano.

9. Перевіряємо свічення індікатора на торці чіпа, при обертанні заднього колеса він повинен блимати, потім гасне.

10. Якщо показання швидкості на екрані стрибають, то налаштовуємо правильне положення магніту, щодо вертикальної лінії на корпусі датчика швидкості з мінімально можливим зазором між ними.